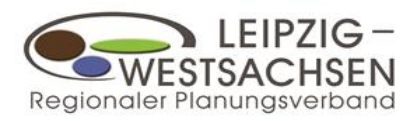

Mit der Auslegung des Regionalplanentwurfes besteht die Möglichkeit, die Stellungnahme zum Planentwurf auch online abzugeben. Über die Homepage des Verbandes ( $\rightarrow$  [www.rpv-westsachsen.de\)](http://www.rpv-westsachsen.de/) gelangt der Nutzer direkt zum entsprechenden Online-Beteiligungsportal. Hier werden alle Dokumente zum Verfahren vollständig zur Ansicht, für Anmerkungen oder zum Download bereitgestellt.

\_\_

## **Online-Beteiligung - auf einen Blick**

- Online eingegangene Stellungnahmen besitzen die gleiche Rechtssicherheit und Rechtsverbindlichkeit wie herkömmlich verfasste Stellungnahmen.
- Für die Abgabe der Stellungnahme ist eine Registrierung erforderlich. Diese wird ausschließlich dazu benötigt, um die Einwendungen im Rahmen des Verfahrens zuordnen zu können. Falls man bereits am Beteiligungsportal Sachsen oder einem untergeordnetem Regional- oder Fachportal registriert ist, genügt eine Anmeldung mit diesen Zugangsdaten.
- Der Nutzer kann seine Stellungnahme den einzelnen Textstellen des Regionalplans einschließlich aller Anlagen, dem Anhang und dem Umweltbericht zuordnen. Dadurch kann der Umfang der Stellungnahme reduziert werden, indem aufwendige Hinführungen, worauf einzelne Teile der Stellungnahme Bezug nehmen, entfallen können.
- Die einzelnen Textbausteine können jederzeit zwischengespeichert und zu einem späteren Zeitpunkt wieder eingesehen und weiter bearbeitet werden.
- Bei Bedarf können der Stellungnahme oder Teilen davon zusätzliche Dokumente beigefügt werden.
- Das Portal gewährleistet TÖB mit mehreren involvierten Bearbeitern und mehrstufigen Entscheidungsprozessen auf einfache Weise eine gemeinsame Nutzung der Online-Beteiligung und Abbildung der Mehrstufigkeit, sodass Entscheidungshierarchien insbesondere innerhalb von Kommunen und Behörden eingehalten werden können.
- Alle Karten können als PDF heruntergeladen werden. Kartenhinweise, die nicht hinreichend textlich beschreibbar sind, können in einem Kartenauszug kenntlich gemacht und als Anlage zur Stellungnahme beigefügt werden.
- Vor der Übermittlung der Stellungnahme an den Regionalen Planungsverband kann der Stellungnehmende alle Einzeleinwände noch einmal prüfen und finalisieren. Falls nötig, kann die Stellungnahme noch einmal geändert, ausgedruckt, zusätzlich durch Unterschrift autorisiert und unterzeichnet als Anlage beigefügt werden.
- Nach erfolgreicher Übermittlung der Stellungnahme erhalten Sie eine Bestätigung per E-Mail. Für die eigenen Unterlagen kann die Stellungnahme heruntergeladen werden.
- Eine zentrale Datenbank des Systems verwaltet alle Einwendungen. Sie besteht aus geschützten und strikt voneinander getrennten Bereichen des persönlichen Arbeitsbereichs des Nutzers und dem Auswertungsbereich des Regionalen Planungsverbandes Leipzig-Westsachsen.

## **Eine Online-Stellungnahme kann durch den Regionalen Planungsverband direkt im Online-Portal zügig weiterverarbeitet und der Abwägung zugeführt werden.**

## **Abgabe der Stellungnahme – kurz zusammengefasst**

- 1. Registrierung bzw. Anmeldung am Beteiligungsportal
- 2. Einrichtung des Nutzerbereichs (erforderlich, wenn mehrere Personen/Struktureinheiten in die Erarbeitung der Stellungnahme einbezogen werden sollen)
- 3. Verfassen der Hinweise, Anregungen und Bedenken zu den einzelnen Kapiteln/Teilen des Planwerks
- 4. Prüfung der einzelnen Einwände und Finalisierung
- 5. Freigabe zur Übermittlung der Stellungnahme an den Regionalen Planungsverband
- 6. Übersendung der autorisierten Stellungnahme an den Regionalen Planungsverband
- 7. Bestätigung des rechtsverbindlichen Eingangs der Stellungnahme per E-Mail an den Absender